## Package 'opinAr'

March 5, 2024

Title Argentina's Public Opinion Toolbox

Version 1.0.0

Description A toolbox for working with public opinion data from Argentina. It facilitates access to microdata and the calculation of indicators of the Trust in Government Index (ICG), prepared by the Torcuato Di Tella University. Although we will try to document everything possible in English, by its very nature Spanish will be the main language. El paquete fue pensado como una caja de herramientas para el trabajo con datos de opinión pública de Argentina. El mismo facilita el acceso a los microdatos y el cálculos de indicadores del Índice de Confianza en el Gobierno (ICG), elaborado por la Universidad Torcuato Di Tella.

License MIT + file LICENSE

#### URL <https://github.com/PoliticaArgentina/opinAr>

#### BugReports <https://github.com/PoliticaArgentina/opinAr/issues>

Encoding UTF-8

RoxygenNote 7.2.3

Imports haven, janitor, rvest, glue, dplyr, purrr, stringr, magrittr, assertthat, rlang, sjPlot, gt, lubridate

Depends  $R$  ( $>= 3.6$ )

Suggests rmarkdown, knitr

VignetteBuilder knitr

NeedsCompilation no

Author Camila Higa [aut, cph], Juan Pablo Ruiz Nicolini [aut, cph, cre] (<<https://orcid.org/0000-0002-3138-6343>>)

Maintainer Juan Pablo Ruiz Nicolini <juanpabloruiznicolini@gmail.com>

Repository CRAN

Date/Publication 2024-03-05 11:10:02 UTC

### <span id="page-1-0"></span>R topics documented:

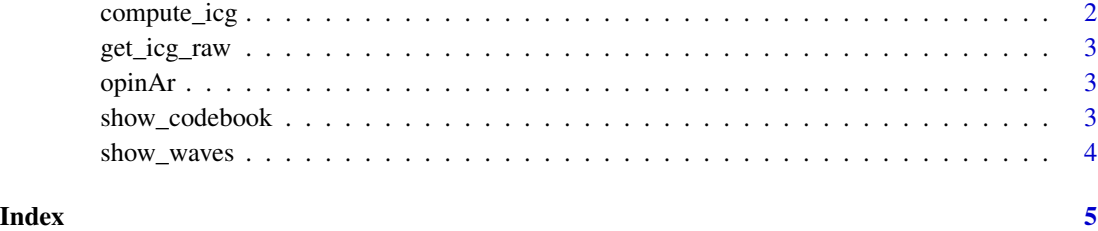

compute\_icg *Computa el ICG (*Compute ICG*)*

#### Description

Función para computar resultados del ICG (*Function to compute ICG results*)

#### Usage

 $compute\_icg(data, wave = NULL, segment\_by = NULL)$ 

#### Arguments

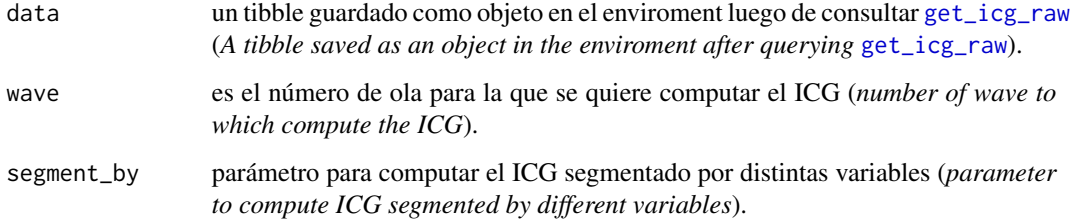

#### Value

devuelve un tibble con class "tbl\_df","tbl", "data.frame" con el valor del ICG y de cada una de sus dimensiones por una o más olas y segmentado por las variables deseadas (*returns a tibble with* class "tbl\_df", "tbl", "data.frame" *with the value of the ICG and the dimensions for one or more waves and segmented by desired variables*).

#### See Also

[get\\_icg\\_raw](#page-2-1)

<span id="page-2-1"></span><span id="page-2-0"></span>

#### Description

Función que ...

#### Usage

get\_icg\_raw()

#### Details

Respecto el origen de los datos se puede consultar la documentación en https://www.utdt.edu/ver\_contenido.php?id\_c

#### Value

Devuelve un objeto "tbl\_df" "tbl" "data.frame" con los microdatos del ICG....

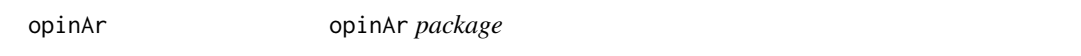

#### Description

Caja de Herramientas para el procesamiento de la base del ICG See the README on [Github](https://github.com/PoliticaArgentina/opinAr/blob/master/README.md)

show\_codebook *Muestra libro de códigos (*(Show codebook)*)*

#### Description

Función para explorar la estructura de datos del ICG (*Function to explore the ICG data structure*)

#### Usage

```
show_codebook(data = NULL, viewer = FALSE)
```
#### Arguments

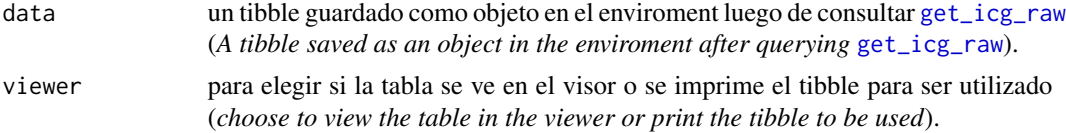

#### <span id="page-3-0"></span>Details

Función para obtener la tabla con el libro de códigos (*Function to show the codebook table*)

#### Value

Devuelve un objeto "tbl\_df" "tbl" "data.frame" con el libro de códigos del ICG o una "sjTable" con el nombre de las variables, las etiquetas, los valores y las etiquetas de los valores (*object "tbl\_df" "tbl" "data.frame" with the ICG codebook or a "sjTable" with the variables' names, labels, values and value labels*)

show\_waves *Computa el ICG (*Compute ICG*)*

#### Description

Función para mostrar las olas, el mes y el año (*Function to compute ICG results*)

#### Usage

show\_waves(data = NULL, viewer = FALSE)

#### Arguments

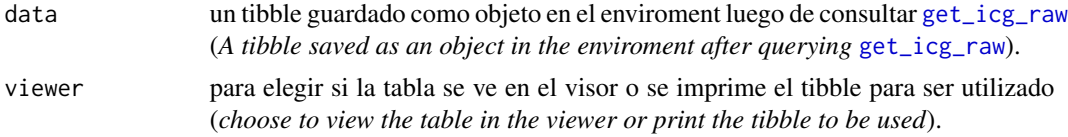

#### Value

devuelve un tibble con class "tbl\_df","tbl", "data.frame" con el número de ola y el mes y año correspondiente (*returns a tibble with* class "tbl\_df", "tbl", "data.frame" *with the wave number and the corresponding month and year*).

#### See Also

[get\\_icg\\_raw](#page-2-1)

# <span id="page-4-0"></span>Index

compute\_icg, [2](#page-1-0)

get\_icg\_raw, *[2,](#page-1-0) [3](#page-2-0)*, [3,](#page-2-0) *[4](#page-3-0)*

opinAr, [3](#page-2-0)

show\_codebook, [3](#page-2-0) show\_waves, [4](#page-3-0)